# **SAINT ANN PARISH WEBSITE MEMBER AREA PRIVATE GROUP REFERENCE GUIDE**

# **www.stannrcc.org**

### **Accessing the Member Area**

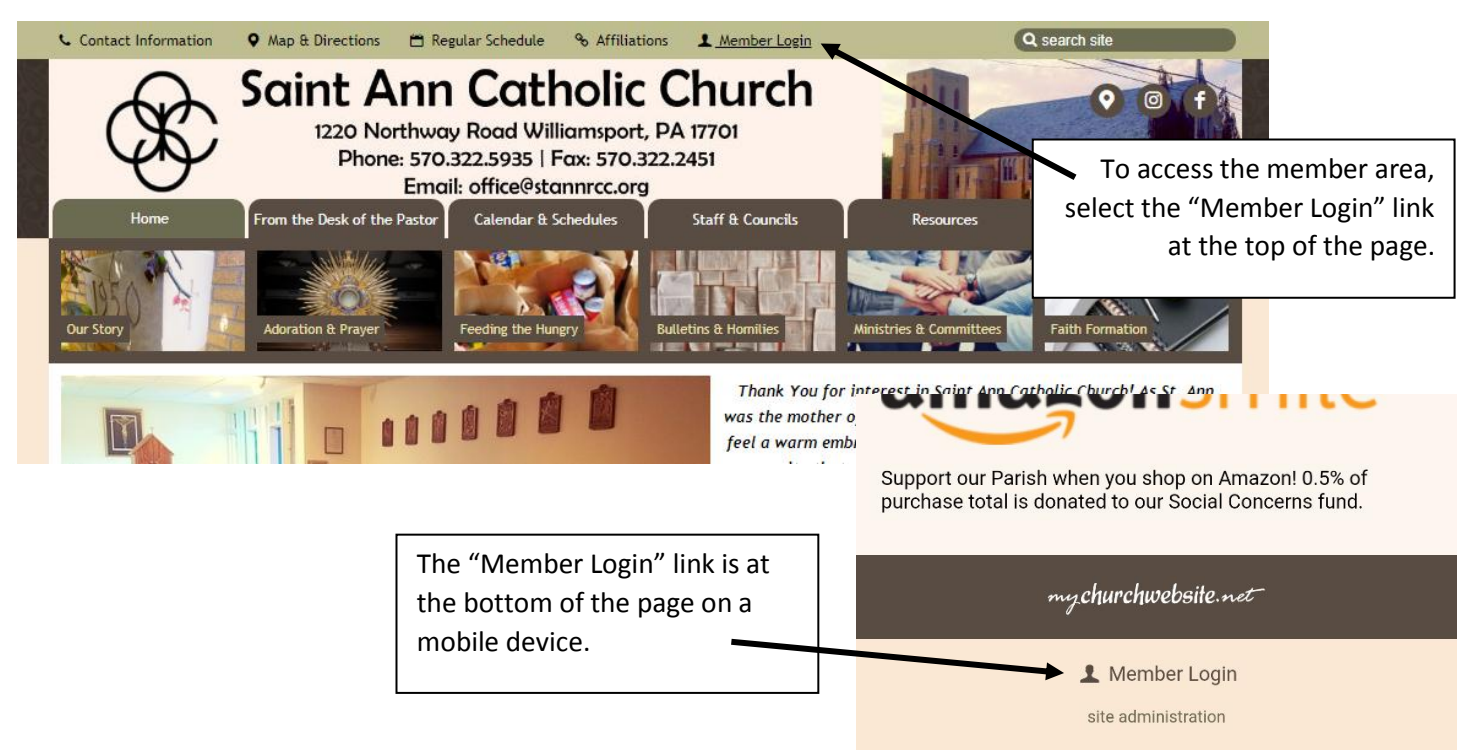

# **Logging into the Member Area**

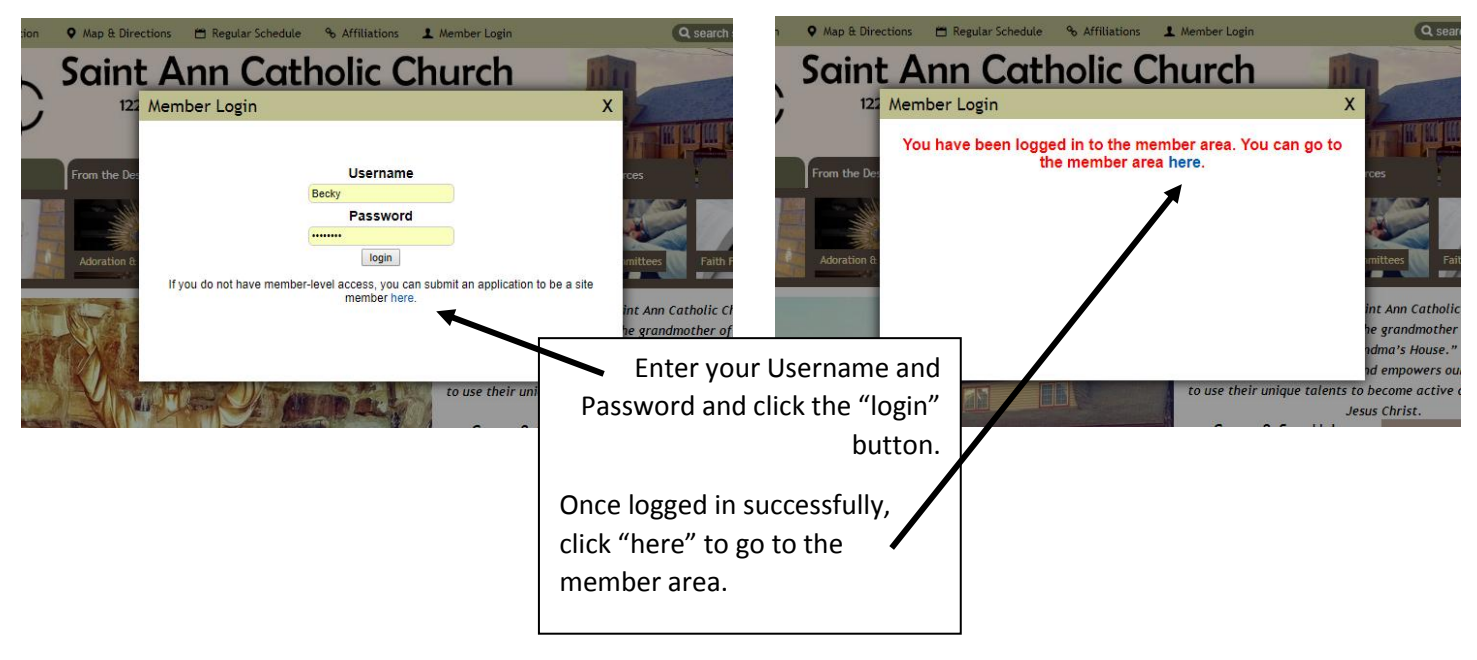

### **Navigating the Member Area**

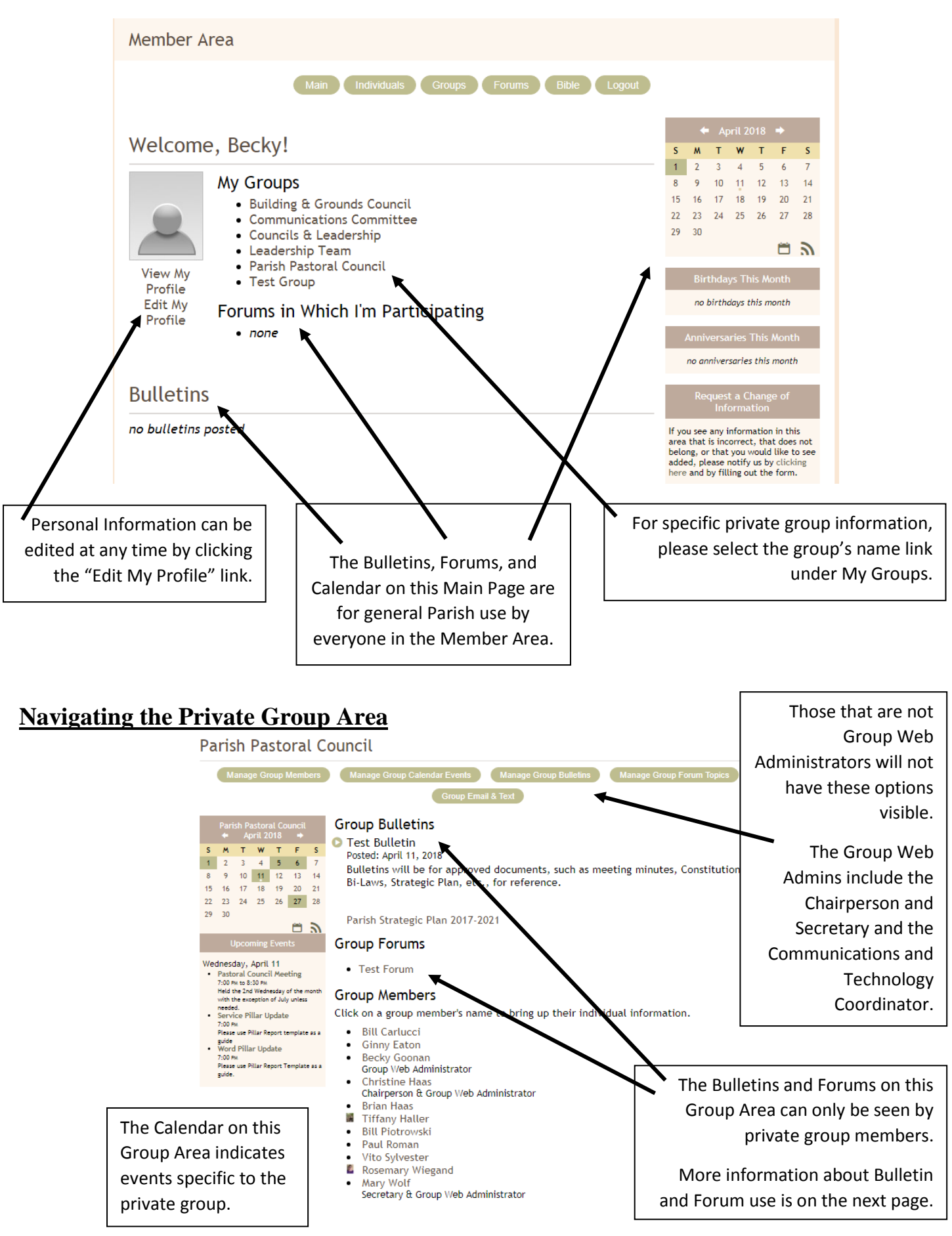

### **Private Group Area Bulletins**

# **Group Bulletins**

#### **O** Test Bulletin

Posted: April 11, 2018

Bulletins will be for approved documents, such as meeting minutes, Constitution  $\theta$ Bi-Laws, Strategic Plan, etc., for reference.

Parish Strategic Plan 2017-2021

Bulletins are always found at the top of the Group Area. They are sorted by date posted. Group Members may be notified by email of the addition of a Bulletin, but they will be directed to the Group Area for viewing. Document links will be present in the bulletin area for easy access and reference.

# **Private Group Area Forums**

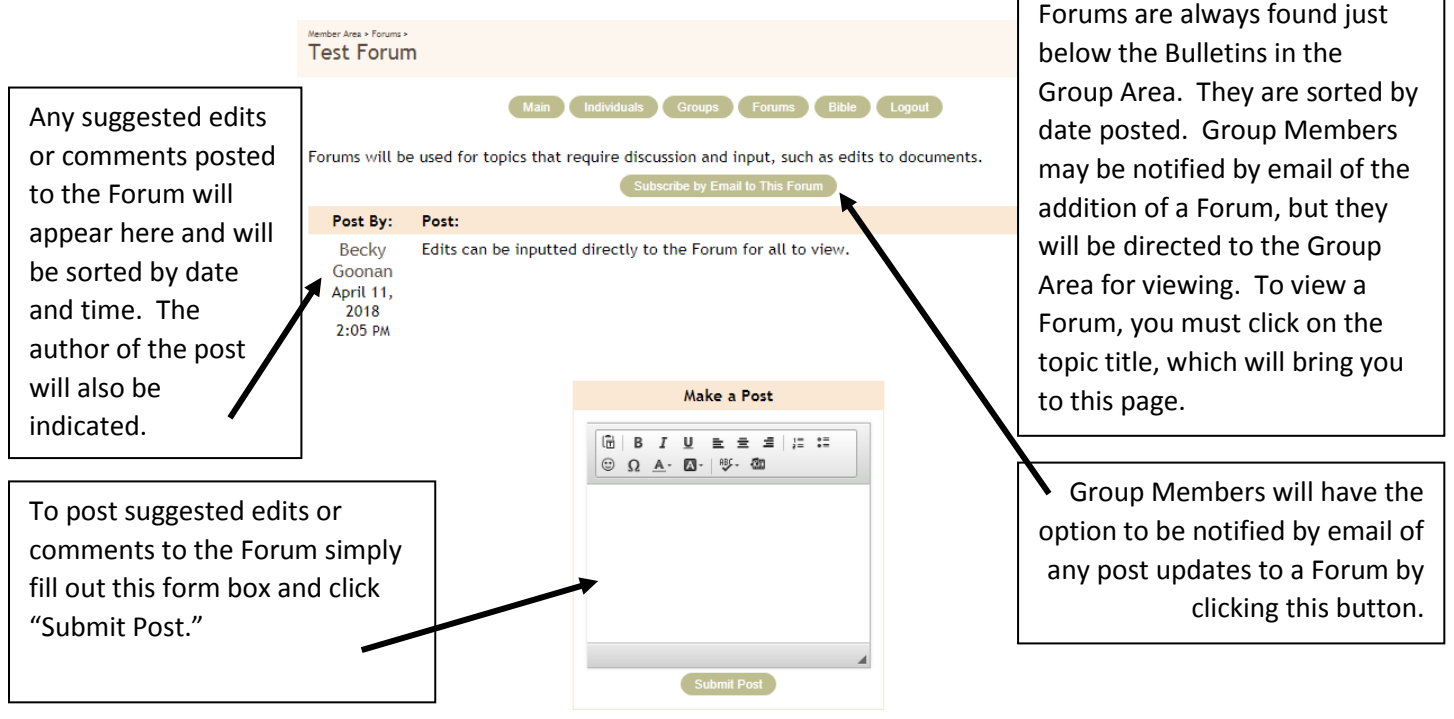

Only Group Web Administrators have the ability to create new Bulletins and Forums.

For Group Web Administrator functions instructions, please see the next page.

Please contact Becky Goonan with any questions or concerns with general website or member area usage.

570.447.4795 | media.stannrcc@gmail.com

# **Group Web Administrator Functions**

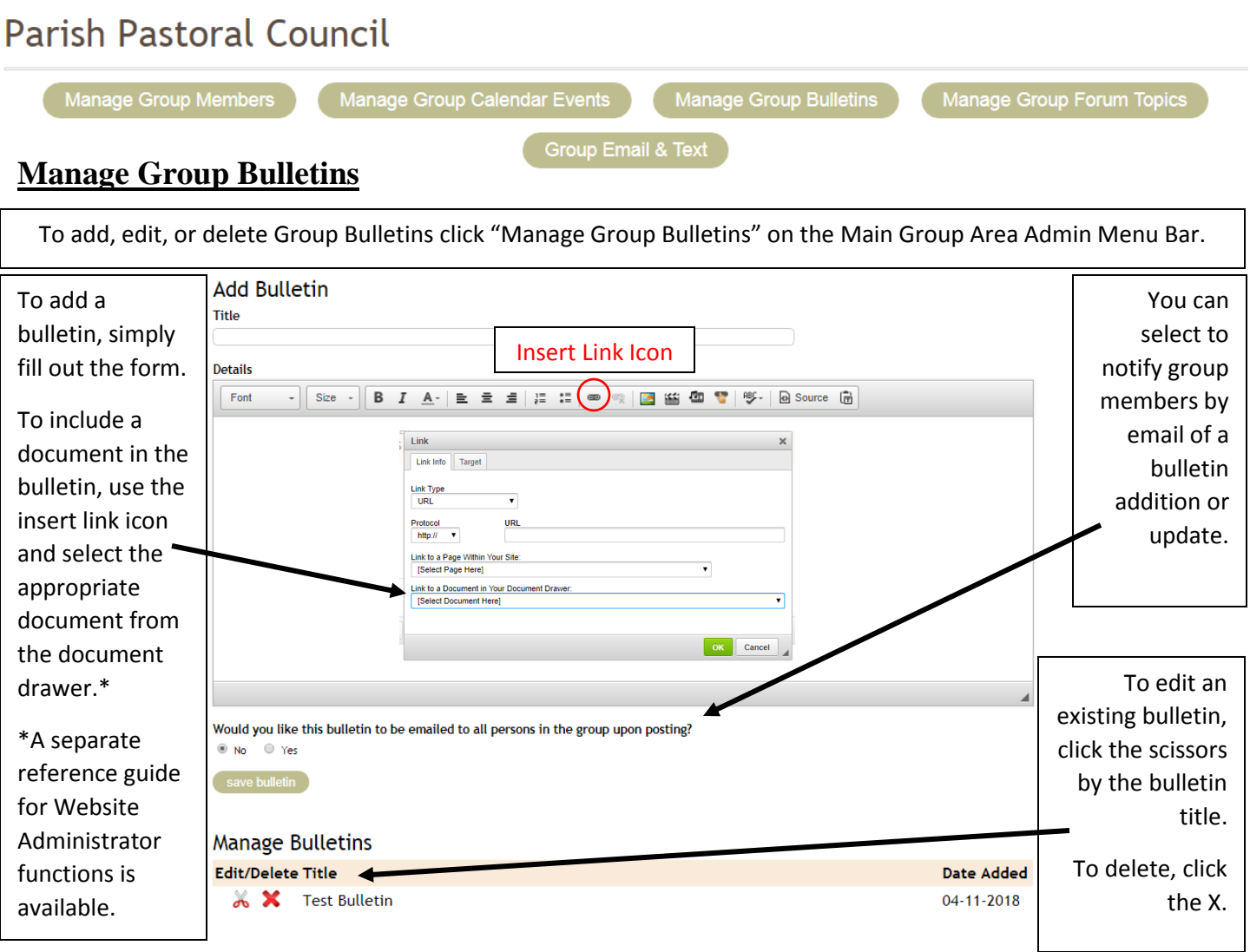

## **Manage Group Forums**

To add, edit, or delete Group Forums click "Manage Group Forum Topics" on the Main Group Area Admin Menu Bar.

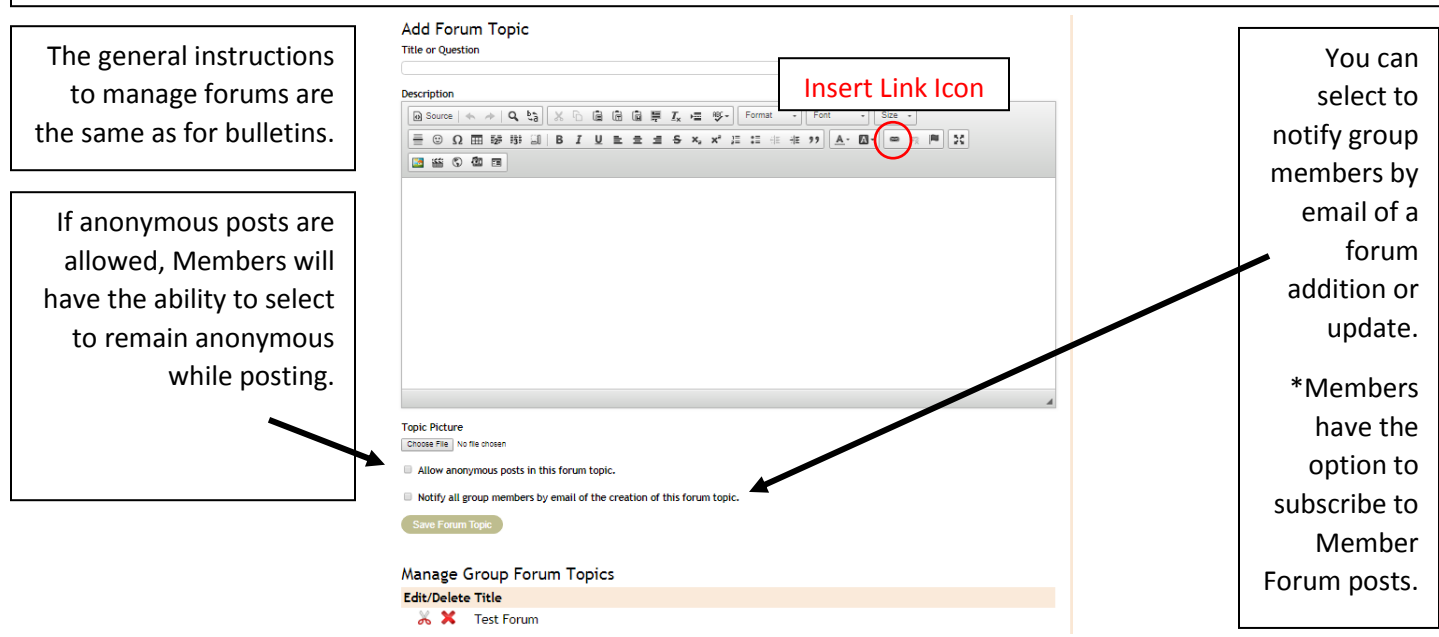